## **Computer Systems**

CSE 410 Spring 2012 11– Processes and Exceptions

### **Processes and control flow**

■ Are **branches/calls** the only way we can get the processor to "go somewhere" in a program?

■ What is a program? A processor? A *process*?

## **Control Flow**

### **Processors do only one thing:**

- **Fig. 5** From startup to shutdown, a CPU simply reads and executes (interprets) a sequence of instructions, one at a time
- This sequence is the CPU's *control flow* (or *flow of control*)

### *Physical control flow*

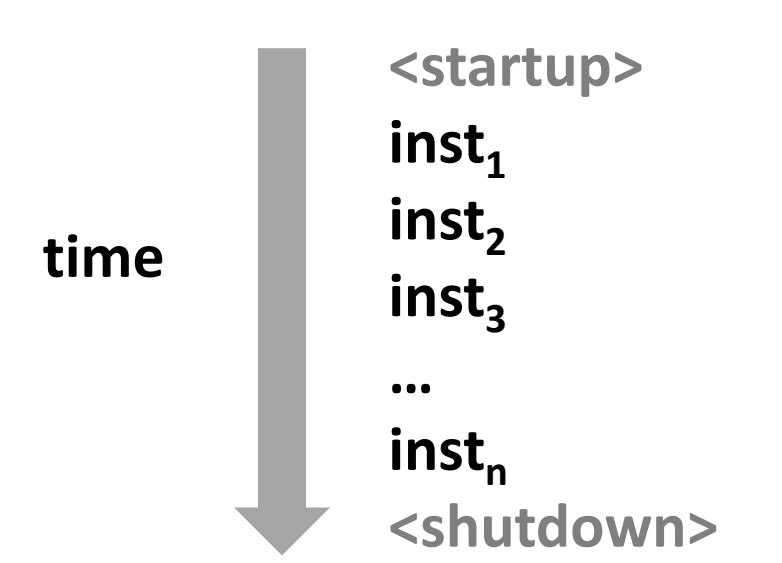

## **Altering the Control Flow**

### **Up to now: two mechanisms for changing control flow:**

- Jumps and branches
- Call and return

Both react to changes in *program state*

- **Insufficient for a useful system: difficult to react to changes in** *system state* 
	- user hits "Ctrl-C" at the keyboard
	- user clicks on a different application's window on the screen
	- data arrives from a disk or a network adapter
	- instruction divides by zero
	- system timer expires

**How do we deal with the above? Are branches/calls sufficient?**

## **Altering the Control Flow**

### **Up to now: two mechanisms for changing control flow:**

- Jumps and branches
- Call and return

Both react to changes in *program state*

- **Insufficient for a useful system: difficult to react to changes in** *system state* 
	- user hits "Ctrl-C" at the keyboard
	- user clicks on a different application's window on the screen
	- data arrives from a disk or a network adapter
	- instruction divides by zero
	- system timer expires

### **System needs mechanisms for "***exceptional* **control flow"!**

## **Exceptional Control Flow**

- **Exists at all levels of a computer system**
- **Low level mechanisms**
	- **Exceptions** 
		- change in control flow in response to a system event (i.e., change in system state, user-generated interrupt)
	- Combination of hardware and OS software

### **Higher level mechanisms**

- Process context switch
- Signals nonlocal jumps for exceptional conditions
- **Implemented by either:** 
	- OS software (context switch and signals)
	- C language runtime library (nonlocal jumps)

## **Exceptions**

 **An** *exception* **is transfer of control to the operating system (OS) in response to some** *event* **(i.e., change in processor state)**

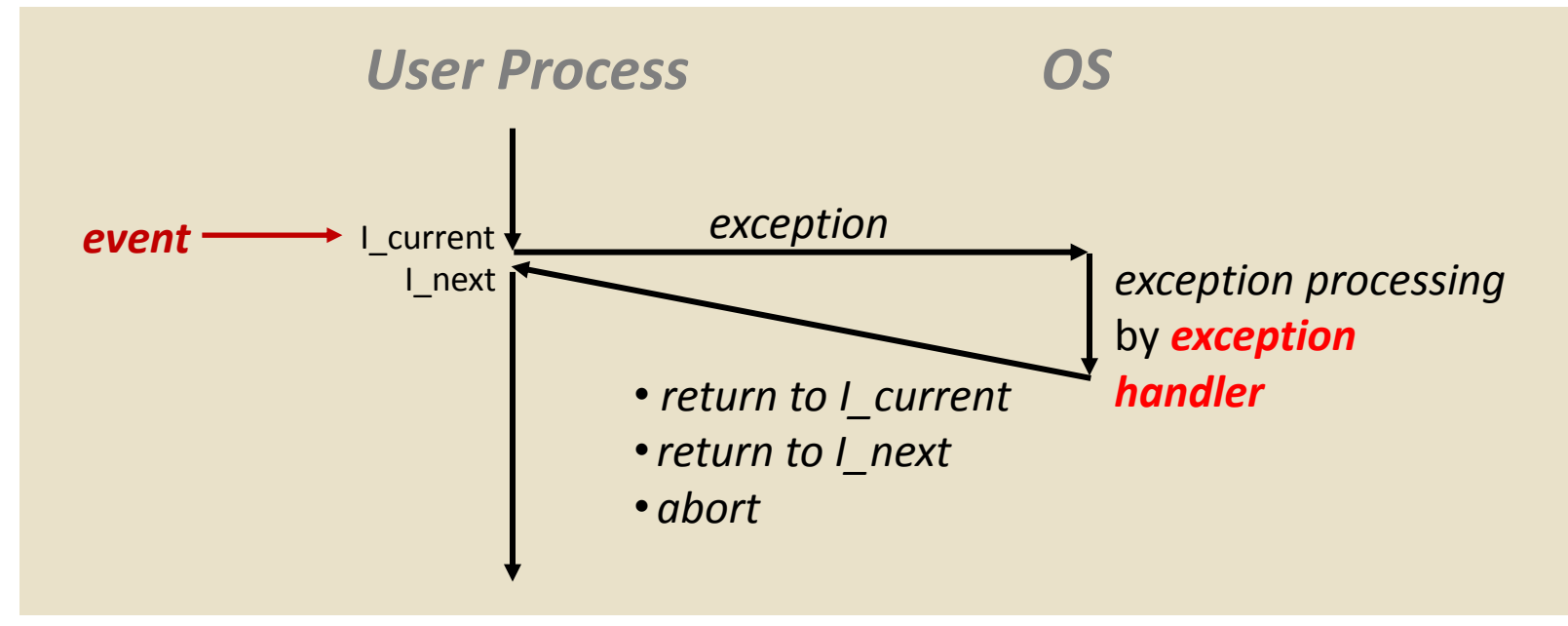

#### **Examples:**

div by 0, arithmetic overflow, page fault, I/O request completes, Ctrl-C

*How does the system know where to jump to?*

### **Interrupt Vectors**

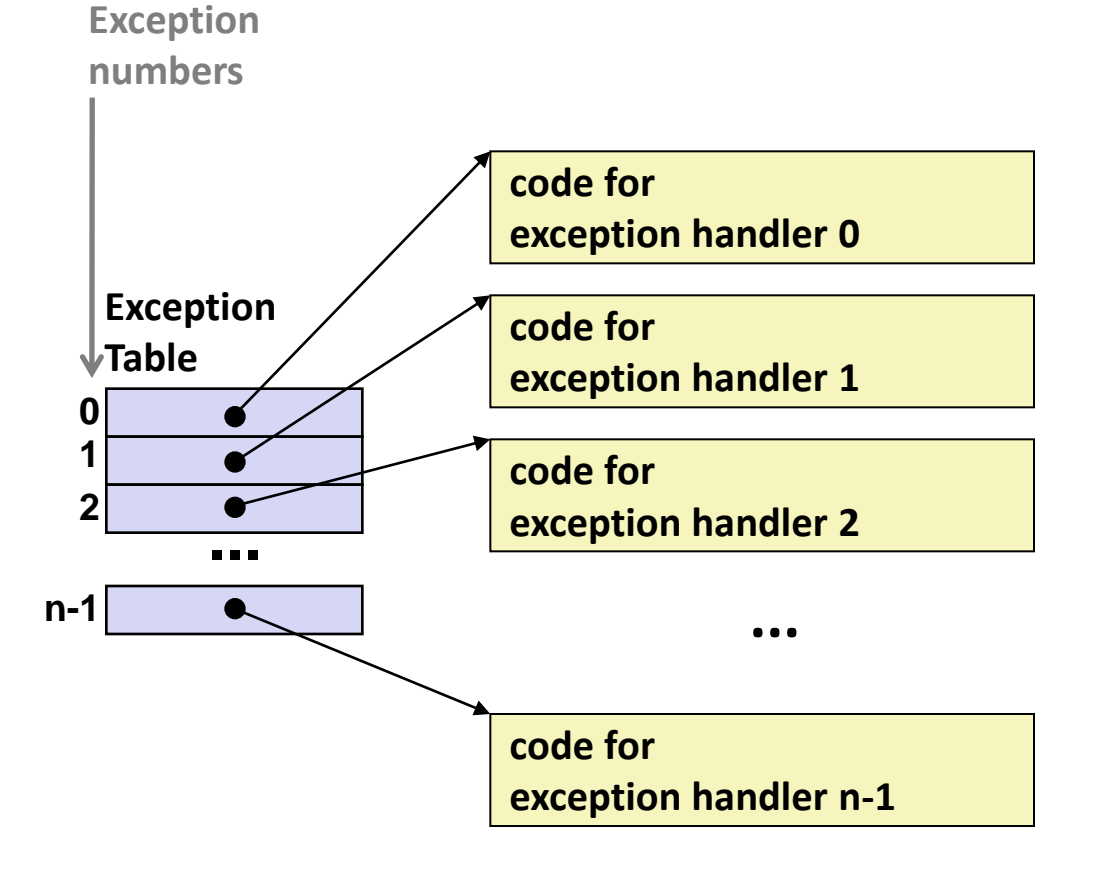

- **Each type of event has a unique exception number k**
- **k = index into exception table (a.k.a. interrupt vector)**
- **Handler k is called each time exception k occurs**

# **Asynchronous Exceptions (Interrupts)**

### **Caused by events external to the processor**

- Indicated by setting the processor's interrupt pin(s)
- Handler returns to "next" instruction

### **Examples:**

- I/O interrupts
	- hitting Ctrl-C at the keyboard
	- clicking a mouse button or tapping a touch screen
	- arrival of a packet from a network
	- arrival of data from a disk
- Hard reset interrupt
	- hitting the reset button on front panel
- Soft reset interrupt
	- hitting Ctrl-Alt-Delete on a PC

## **Synchronous Exceptions**

- **Caused by events that occur as a result of executing an instruction:**
	- *Traps*
		- **Intentional**
		- Examples: *system calls*, breakpoint traps, special instructions
		- Returns control to "next" instruction
	- *Faults*
		- Unintentional but possibly recoverable
		- Examples: page faults (recoverable), segment protection faults (unrecoverable), floating point exceptions
		- Either re-executes faulting ("current") instruction or aborts

### *Aborts*

- Unintentional and unrecoverable
- Examples: parity error, machine check
- Aborts current program

## **Trap Example: Opening File**

- User calls: **open(filename, options)**
- Function **open** executes system call instruction **int**

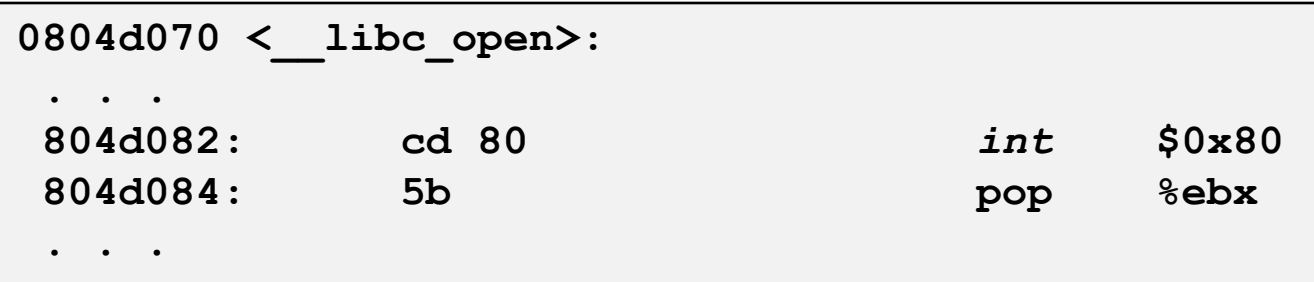

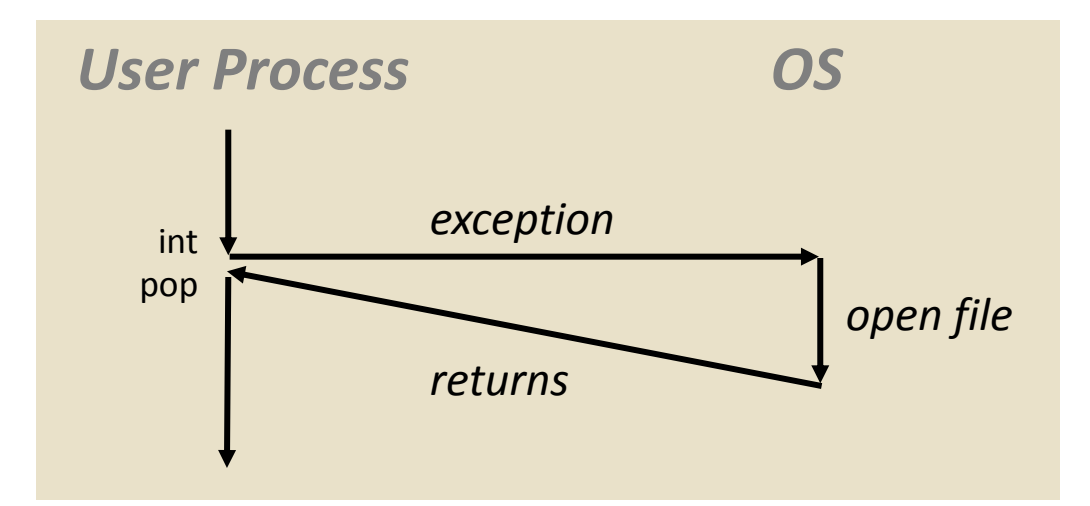

- OS must find or create file, get it ready for reading or writing
	- Returns integer file descriptor

## **Fault Example: Page Fault**

- User writes to memory location
- That portion (page) of user's memory is currently on disk

```
int a[1000];
main ()
{
     a[500] = 13;
}
```
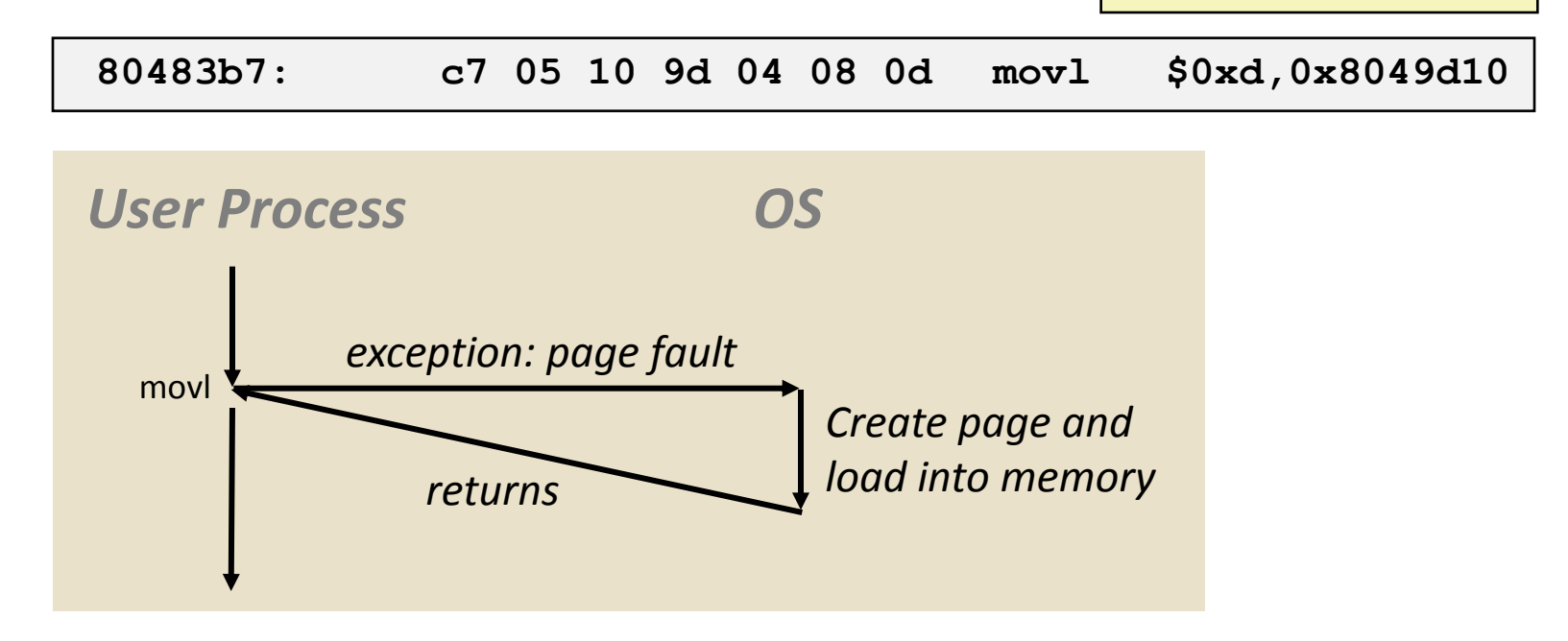

- Page handler must load page into physical memory
- Returns to faulting instruction
	- Successful on second try

## **Fault Example: Invalid Memory Reference**

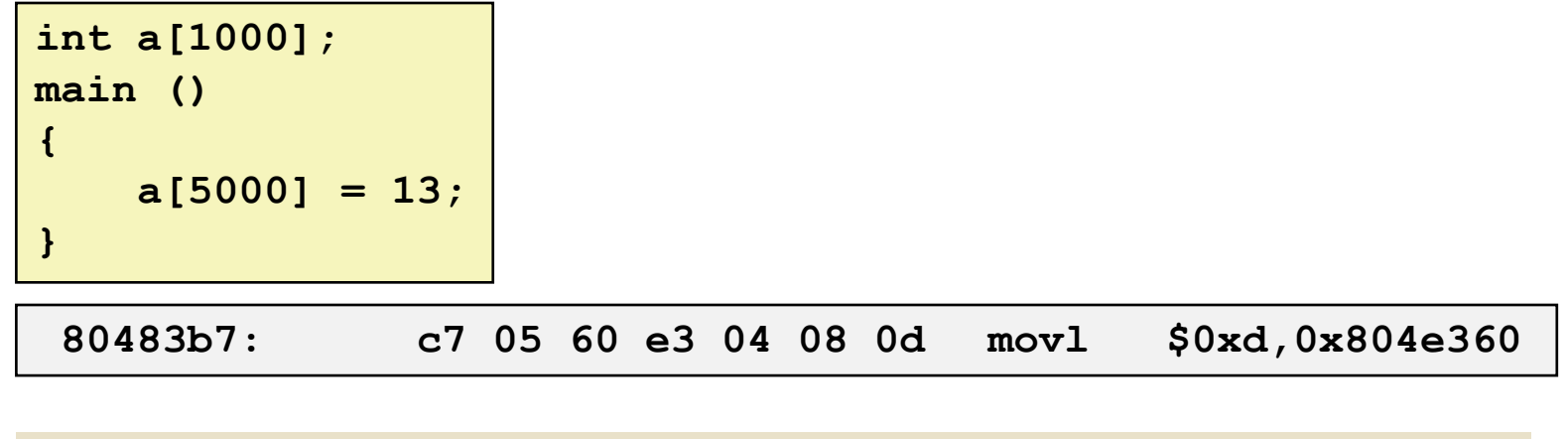

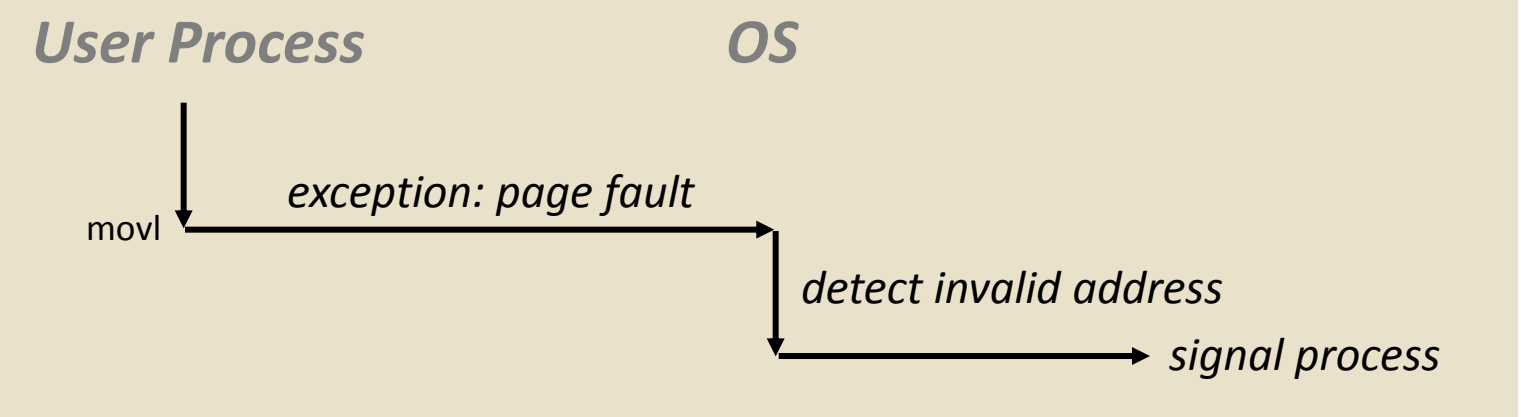

- Page handler detects invalid address
- Sends **SIGSEGV** signal to user process
- User process exits with "segmentation fault"

## **Exception Table IA32 (Excerpt)**

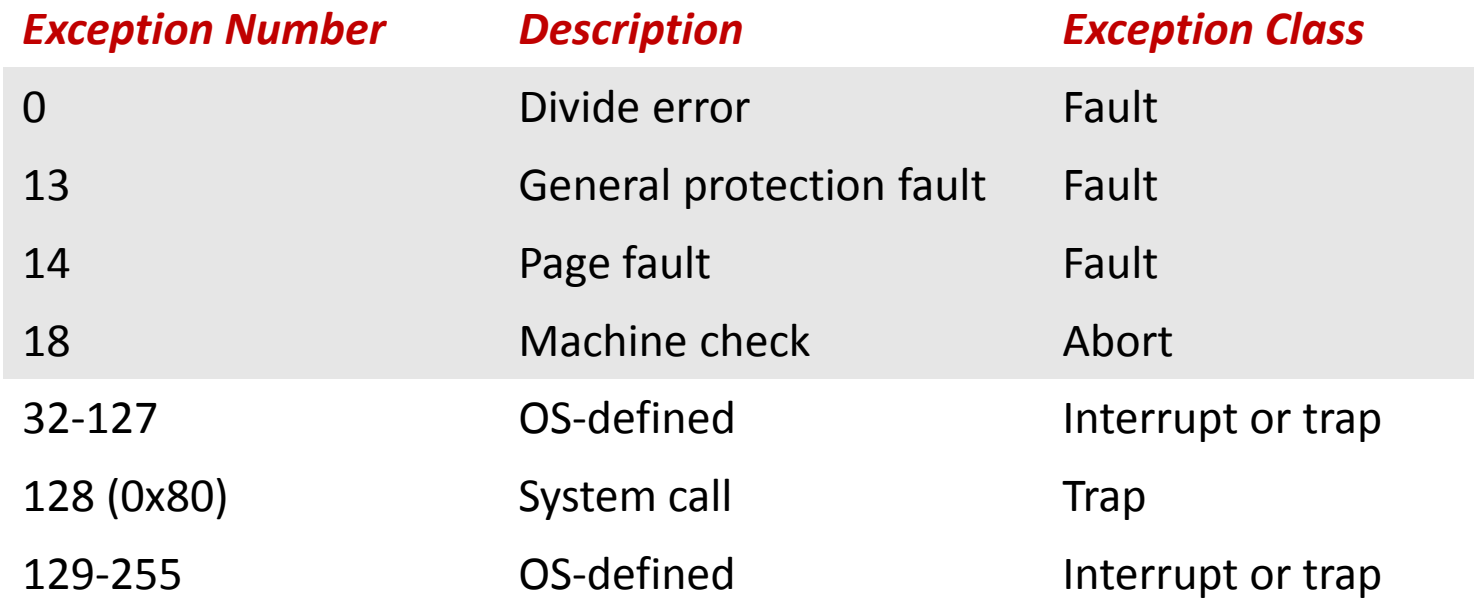

#### **<http://download.intel.com/design/processor/manuals/253665.pdf>**

### **Processes**

### **Definition: A** *process* **is an instance of a running program**

- One of the most important ideas in computer science
- Not the same as "program" or "processor"

### **Process provides each program with two key abstractions:**

- Logical control flow
	- Each program seems to have exclusive use of the CPU
- **Private virtual address space** 
	- Each program seems to have exclusive use of main memory
- **Why are these illusions important?**
- **How are these illusions maintained?**

### **Processes**

### **Definition: A** *process* **is an instance of a running program**

- One of the most important ideas in computer science
- Not the same as "program" or "processor"

### **Process provides each program with two key abstractions:**

- Logical control flow
	- Each program seems to have exclusive use of the CPU
- **Private virtual address space** 
	- Each program seems to have exclusive use of main memory

### **How are these Illusions maintained?**

- Process executions interleaved (multi-tasking)
- Address spaces managed by virtual memory system next course topic

### **Concurrent Processes**

- Two processes *run concurrently* (are concurrent) if their **instruction executions (flows) overlap in time**
- **Otherwise, they are** *sequential*
- **Examples:**
	- Concurrent: A & B, A & C
	- Sequential: B & C

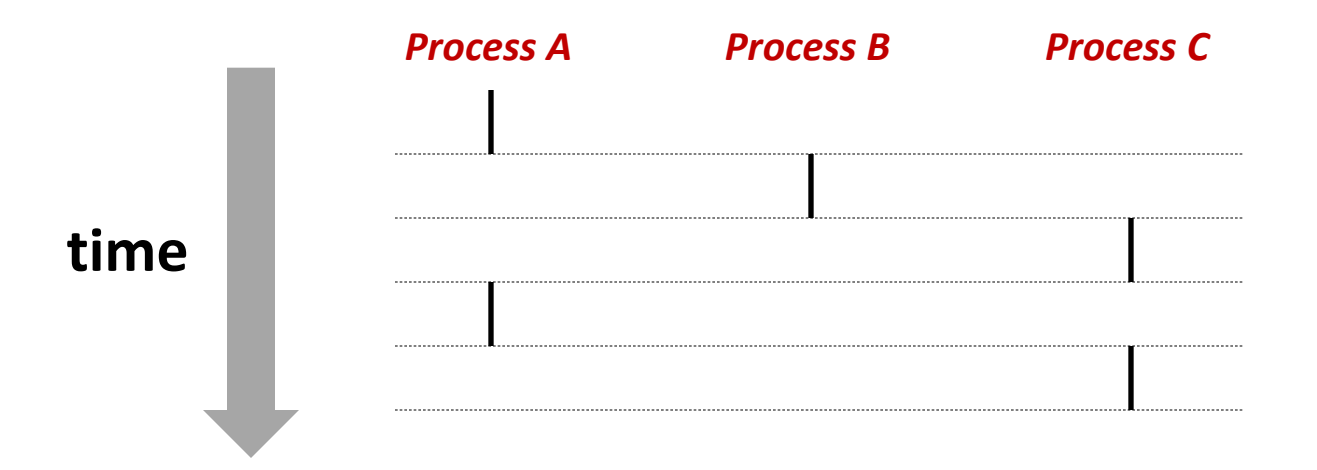

## **User View of Concurrent Processes**

- Control flows for concurrent processes are physically **disjoint in time**
- **However, we can think of concurrent processes as executing in parallel (only an illusion?)**

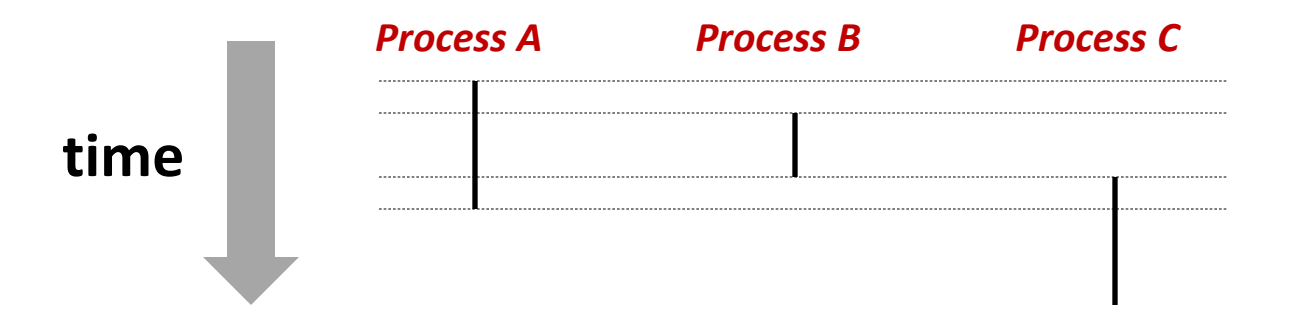

## **Context Switching**

 **Processes are managed by a shared chunk of OS code called the** *kernel*

- Important: the kernel is not a separate process, but rather runs as part of a user process
- Control flow passes from one process to another via a *context switch… (how?)*

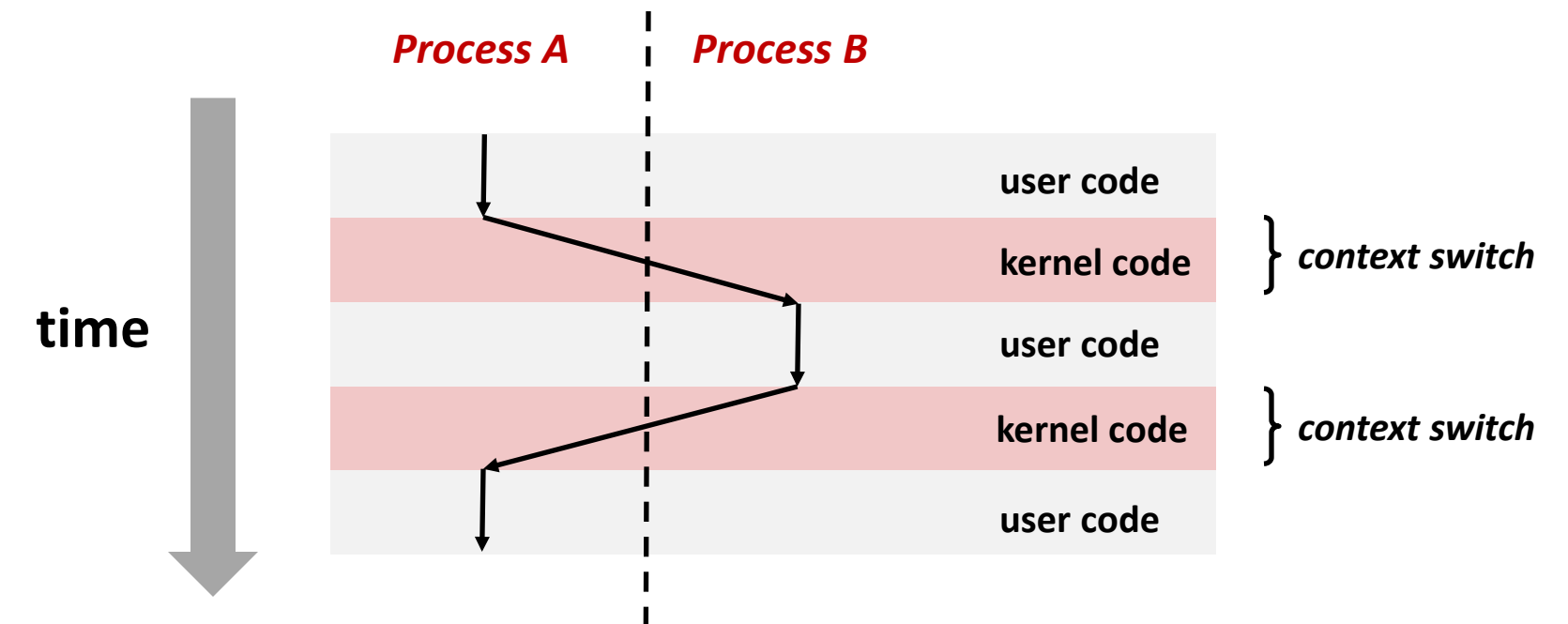

## **fork: Creating New Processes**

### **int fork(void)**

- creates a new process (child process) that is identical to the calling process (parent process)
- $\blacksquare$  returns 0 to the child process
- returns child's process ID (**pid**) to the parent process

```
pid_t pid = fork();
if (pid == 0) {
    printf("hello from child\n");
} else { 
    printf("hello from parent\n");
}
```
### **Fork is interesting (and often confusing) because it is called** *once* **but returns** *twice*

#### *Process n*

```
pid_t pid = fork();
if (pid == 0) {
    printf("hello from child\n");
} else { 
    printf("hello from parent\n");
}
```
#### *Process n*

```
pid_t pid = fork();
if (pid == 0) {
    printf("hello from child\n");
} else { 
    printf("hello from parent\n");
}
```
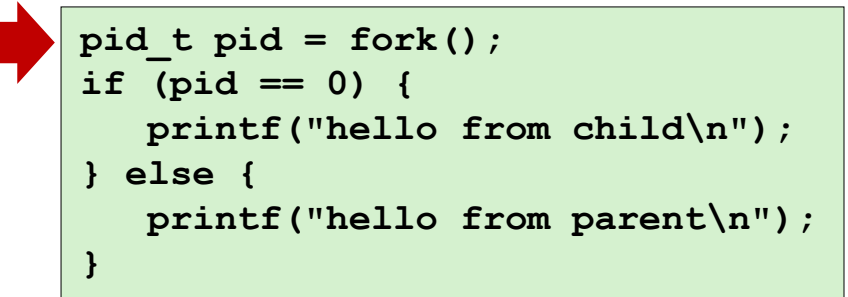

#### *Process n*

```
pid_t pid = fork();
if (pid == 0) {
    printf("hello from child\n");
} else { 
    printf("hello from parent\n");
}
```

```
pid_t pid = fork();
      if (pid == 0) {
          printf("hello from child\n");
      } else { 
          printf("hello from parent\n");
      }
pid = m
```

```
pid_t pid = fork();
if (pid == 0) {
    printf("hello from child\n");
} else { 
    printf("hello from parent\n");
}
```
#### *Process n*

**} else {** 

**}**

```
pid_t pid = fork();
      if (pid == 0) {
          printf("hello from child\n");
      } else { 
          printf("hello from parent\n");
      }
      pid_t pid = fork();
      if (pid == 0) {
          printf("hello from child\n");
pid = m
```
 **printf("hello from parent\n");**

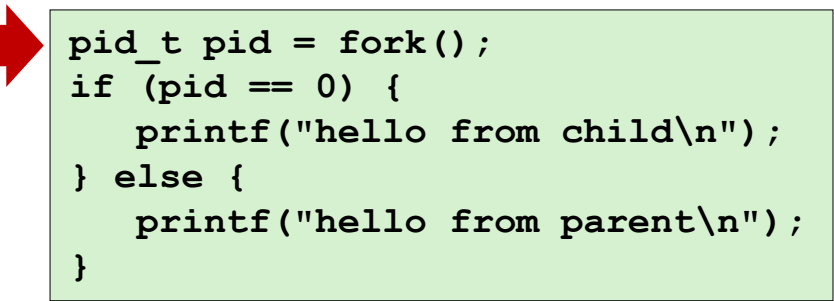

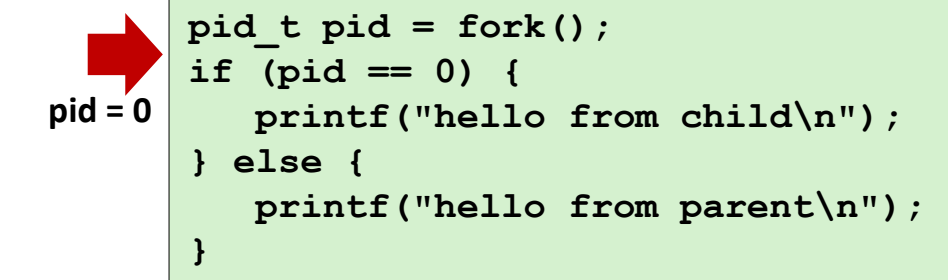

#### *Process n*

```
pid_t pid = fork();
if (pid == 0) {
    printf("hello from child\n");
} else { 
    printf("hello from parent\n");
}
```

```
pid_t pid = fork();
      if (pid == 0) {
          printf("hello from child\n");
      } else { 
          printf("hello from parent\n");
       }
pid = m
```

```
pid_t pid = fork();
if (pid == 0) {
    printf("hello from child\n");
} else { 
    printf("hello from parent\n");
}
```
**hello from parent** *Which one is first?* **hello from child**

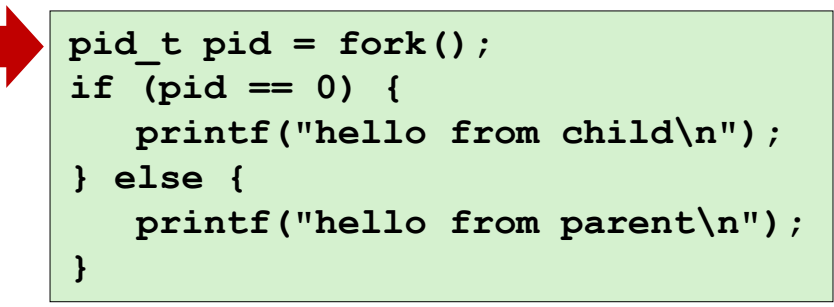

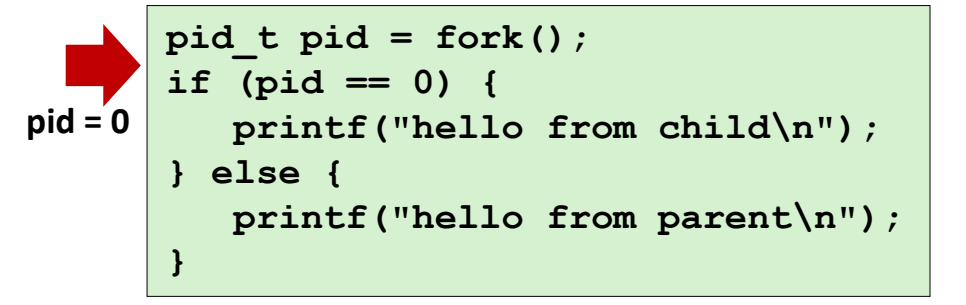

**pid\_t pid = fork(); if (pid == 0) { printf("hello from child\n"); } else { printf("hello from parent\n"); }**

### **Parent and child both run same code**

Distinguish parent from child by return value from **fork**

### **E** Start with same state, but each has private copy

- Including shared output file descriptor
- Relative ordering of their print statements undefined

```
void fork1()
{
      int x = 1;
     pid_t pid = fork();
      if (pid == 0) {
         printf('Child has x = <math>\frac{d}{n}</math>, ++x); } else {
         printf("Parent has x = <math>\frac{2}{3}d\pi</math>, --x); }
      printf("Bye from process %d with x = %d\n", getpid(), x);
}
```

```
void fork2()
{
     printf("L0\n");
     fork();
     printf("L1\n"); 
     fork();
     printf("Bye\n");
}
```
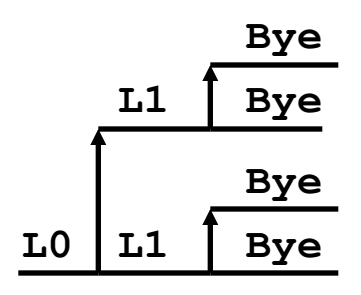

```
void fork3()
{
     printf("L0\n");
     fork();
     printf("L1\n"); 
     fork();
     printf("L2\n"); 
     fork();
     printf("Bye\n");
}
```
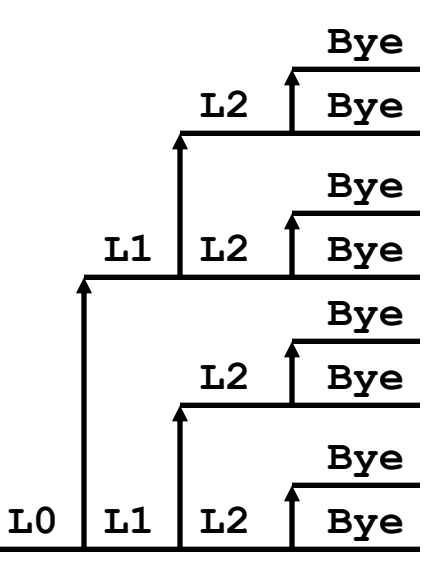

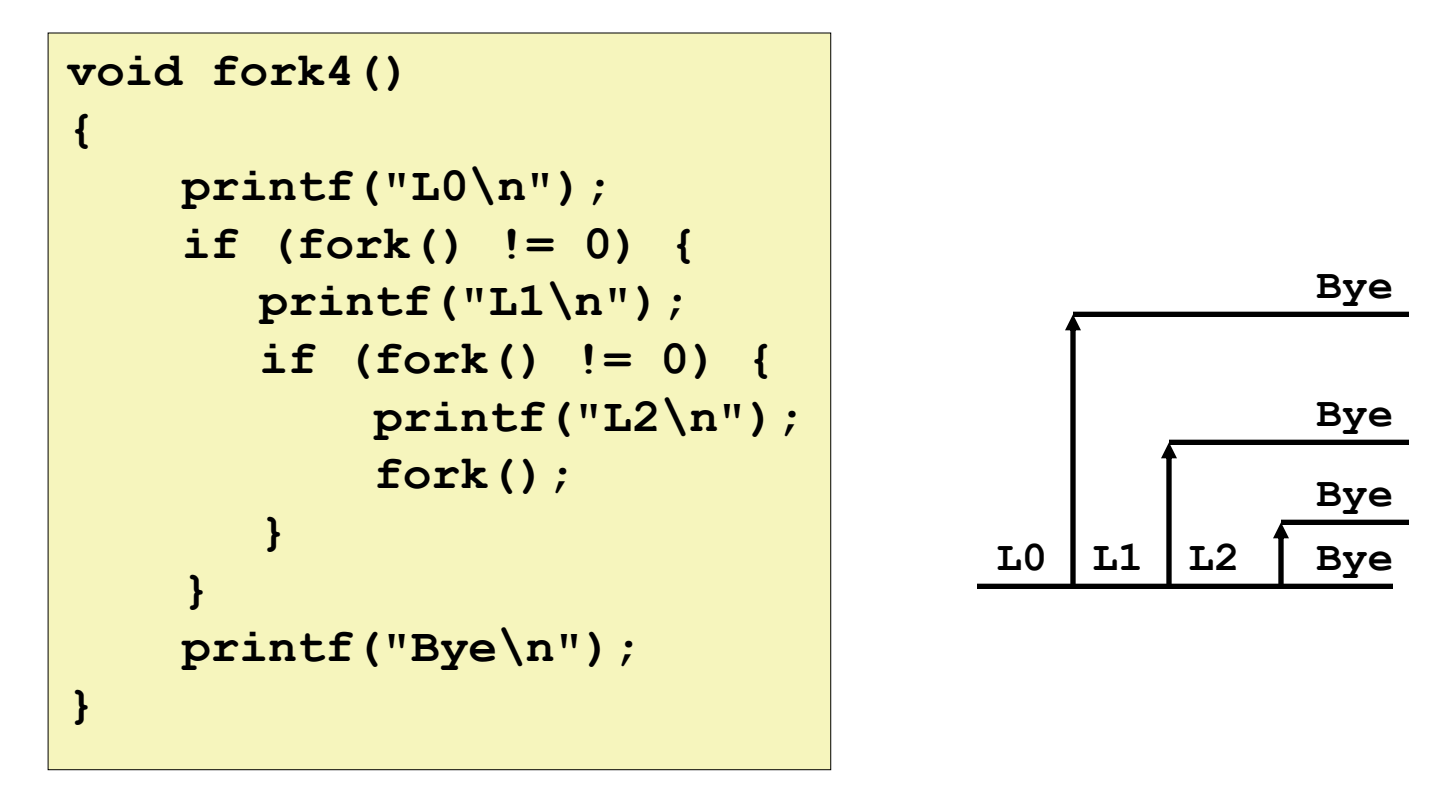

**Bye**

**Bye**

## **Fork Example #4**

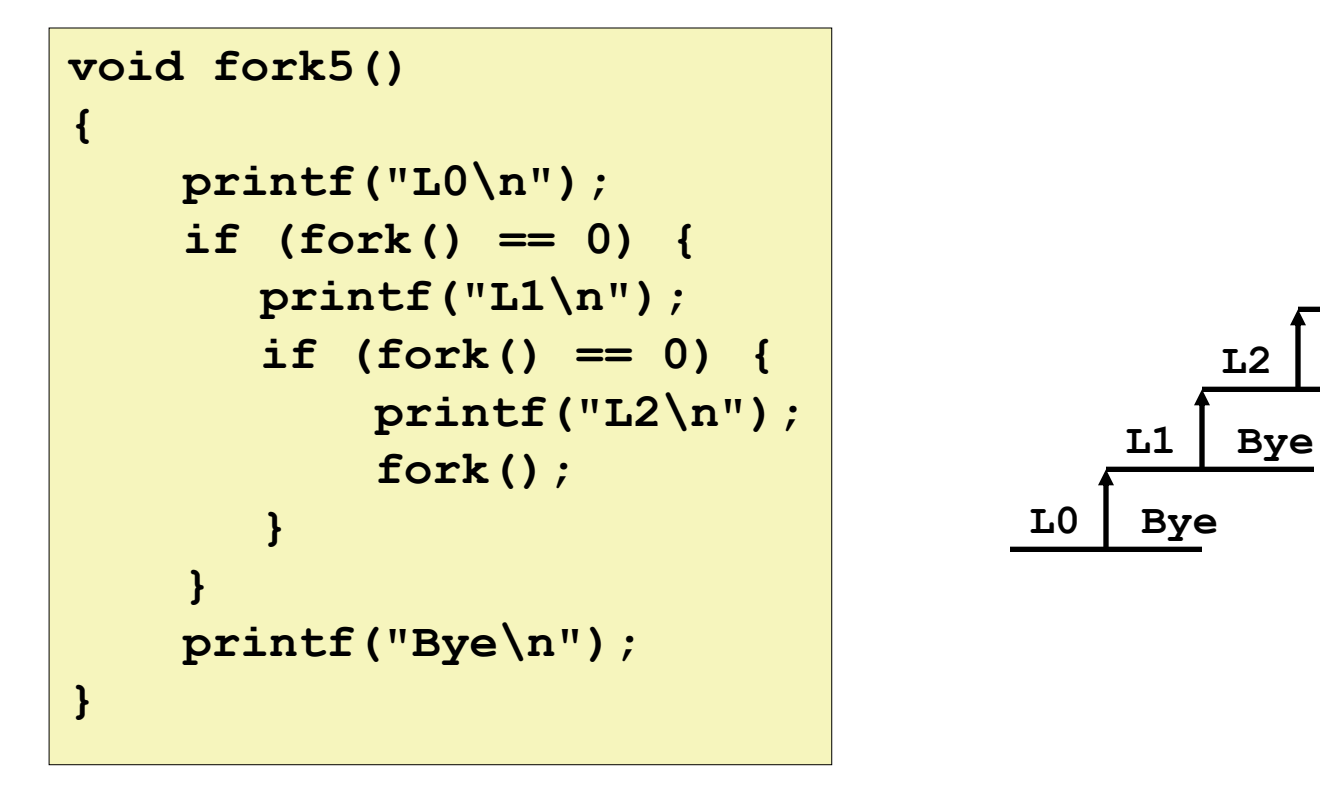

## **exit: Ending a process**

### **void exit(int status)**

- $\blacksquare$  exits a process
	- Normally return with status 0
- **atexit()** registers functions to be executed upon exit

```
void cleanup(void) {
    printf("cleaning up\n");
}
void fork6() {
    atexit(cleanup);
    fork();
    exit(0);
}
```
## **Zombies**

### **Idea**

- When process terminates, still consumes system resources
	- Various tables maintained by OS
- Called a "zombie"
	- That is, a living corpse, half alive and half dead

### **Reaping**

- Performed by parent on terminated child *(horror movie!)*
- Parent is given exit status information
- Kernel discards process

### **What if parent doesn't reap?**

- If any parent terminates without reaping a child, then child will be reaped by **init** process
- So, only need explicit reaping in long-running processes
	- e.g., shells and servers

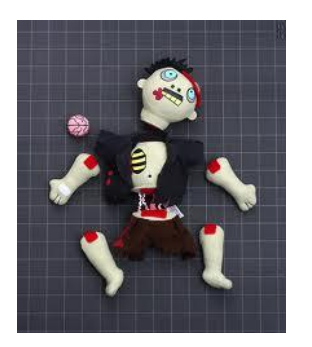

# **Zombie Example**

```
linux> ./forks 7 &
[1] 6639
Running Parent, PID = 6639
Terminating Child, PID = 6640
linux> ps
 PID TTY TIME CMD
6585 ttyp9 00:00:00 tcsh
6639 ttyp9 00:00:03 forks
6640 ttyp9 00:00:00 forks <defunct>
6641 ttyp9 00:00:00 ps
linux> kill 6639
[1] Terminated
linux> ps
 PID TTY TIME CMD
6585 ttyp9 00:00:00 tcsh
6642 ttyp9 00:00:00 ps
                                }
                           }
```

```
void fork7()
     if (fork() == 0) {
        /* Child */
         printf("Terminating Child, PID = %d\n",
                 getpid());
         exit(0);
     } else {
         printf("Running Parent, PID = %d\n",
                 getpid());
         while (1)
              ; /* Infinite loop */
```

```
ps shows child process as
  "defunct"
```
 Killing parent allows child to be reaped by **init**

**{**

# **Non-terminating Child Example**

```
linux> ./forks 8
Terminating Parent, PID = 6675
Running Child, PID = 6676
linux> ps
 PID TTY TIME CMD
 6585 ttyp9 00:00:00 tcsh
 6676 ttyp9 00:00:06 forks
 6677 ttyp9 00:00:00 ps
linux> kill 6676
linux> ps
 PID TTY TIME CMD
 6585 ttyp9 00:00:00 tcsh
 6678 ttyp9 00:00:00 ps
```

```
void fork8()
     if (fork() == 0) {
         /* Child */
         printf("Running Child, PID = %d\n",
                 getpid());
         while (1)
              ; /* Infinite loop */
     } else {
         printf("Terminating Parent, PID = %d\n",
                 getpid());
         exit(0);
     }
```
- Child process still active even though parent has terminated
- Must kill explicitly, or else will keep running indefinitely

**{**

**}**

## **Synchronization!**

## **wait: Synchronizing with Children**

### **int wait(int \*child\_status)**

- suspends current process until one of its children terminates
- **F** return value is the **pid** of the child process that terminated
- if **child\_status != NULL**, then the object it points to will be set to a status indicating why the child process terminated

### **wait: Synchronizing with Children**

```
void fork9() {
    int child_status; 
    if (fork() == 0) {
       printf("HC: hello from child\n");
    }
    else {
       printf("HP: hello from parent\n");
       wait(&child_status);
       printf("CT: child has terminated\n");
    }
    printf("Bye\n");
    exit();
}
```
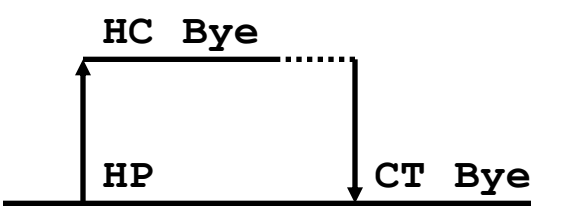

## **wait() Example**

- If multiple children completed, will take in arbitrary order
- Can use macros WIFEXITED and WEXITSTATUS to get information about exit status

```
void fork10()
{
     pid_t pid[N];
     int i;
     int child_status;
     for (i = 0; i < N; i++)
        if ((pid[i] = fork()) == 0)
             exit(100+i); /* Child */
     for (i = 0; i < N; i++) {
       pid_t wpid = wait(&child_status);
        if (WIFEXITED(child_status))
             printf("Child %d terminated with exit status %d\n",
                    wpid, WEXITSTATUS(child_status));
        else
             printf("Child %d terminated abnormally\n", wpid);
     }
}
```
### **waitpid(): Waiting for a Specific Process**

### **waitpid(pid, &status, options)**

- suspends current process until specific process terminates
- various options (that we won't talk about)

```
void fork11()
{
     pid_t pid[N];
     int i;
     int child_status;
    for (i = 0; i < N; i++)if ((pid[i] = fork()) == 0)
             exit(100+i); /* Child */
     for (i = 0; i < N; i++) {
       pid_t wpid = waitpid(pid[i], &child_status, 0);
        if (WIFEXITED(child_status))
             printf("Child %d terminated with exit status %d\n",
                   wpid, WEXITSTATUS(child_status));
       else
             printf("Child %d terminated abnormally\n", wpid);
 }
```
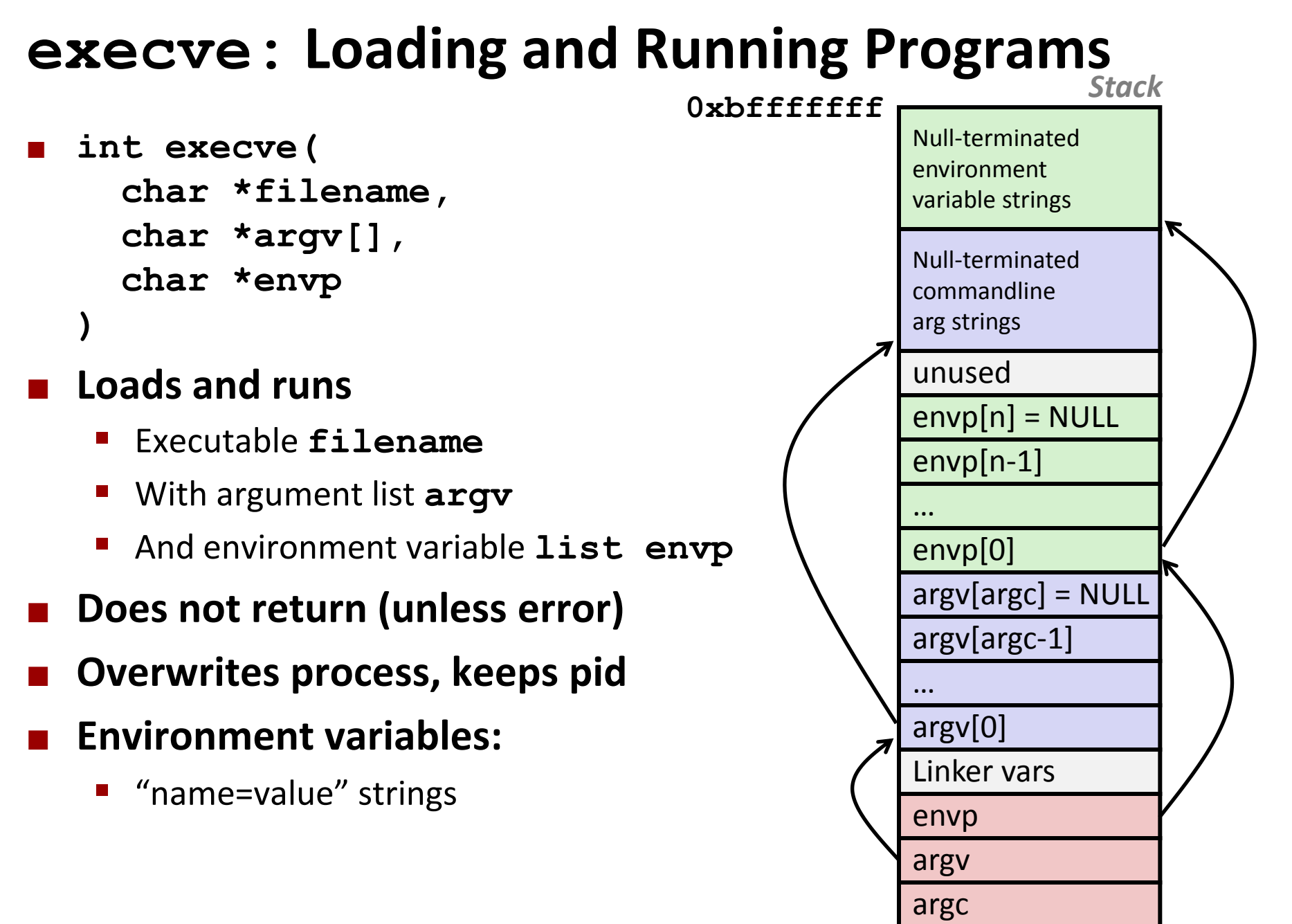

### **execve: Example**

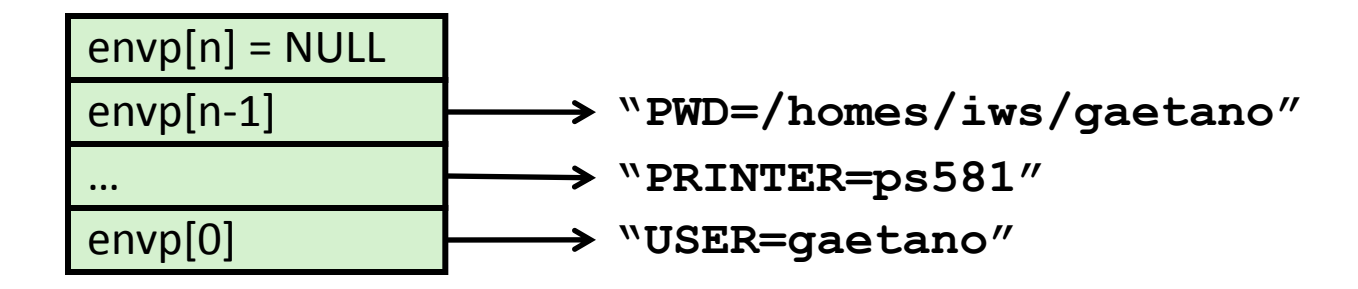

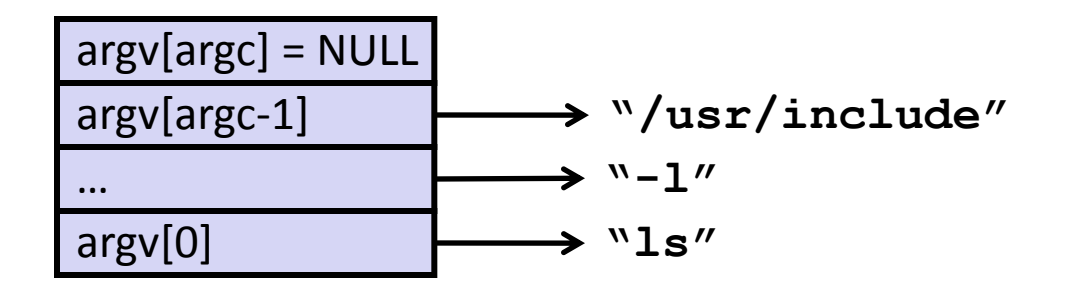

## **Summary**

### **Exceptions**

- Events that require non-standard control flow
- Generated externally (interrupts) or internally (traps and faults)

### **Processes**

- At any given time, system has multiple active processes
- Only one can execute at a time, however,
- Each process appears to have total control of the processor + has a private memory space

# **Summary (cont'd)**

### **Spawning processes**

- Call to **fork**
- One call, two returns

### **PROCESS completion**

- Call **exit**
- One call, no return

### **Reaping and waiting for Processes**

Call **wait** or **waitpid**

### **Loading and running Programs**

- Call **execl** (or variant)
- One call, (normally) no return